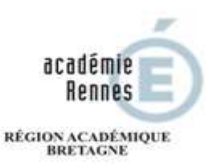

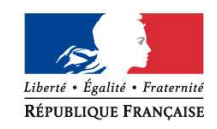

## MINISTÈRE<br>DE L'ÉDUCATION NATIONALE DE L'ENGENEMENT SUPÉRIEUR,<br>DE L'ENSEIGNEMENT SUPÉRIEUR,<br>DE LA RECHERCHE<br>ET DE L'INNOVATION

## **Calendrier modifié des épreuves – session 2018 BTS « CONCEPTION DES PROCESSUS DE REALISATION DE PRODUITS » Option B : Production Sérielle**

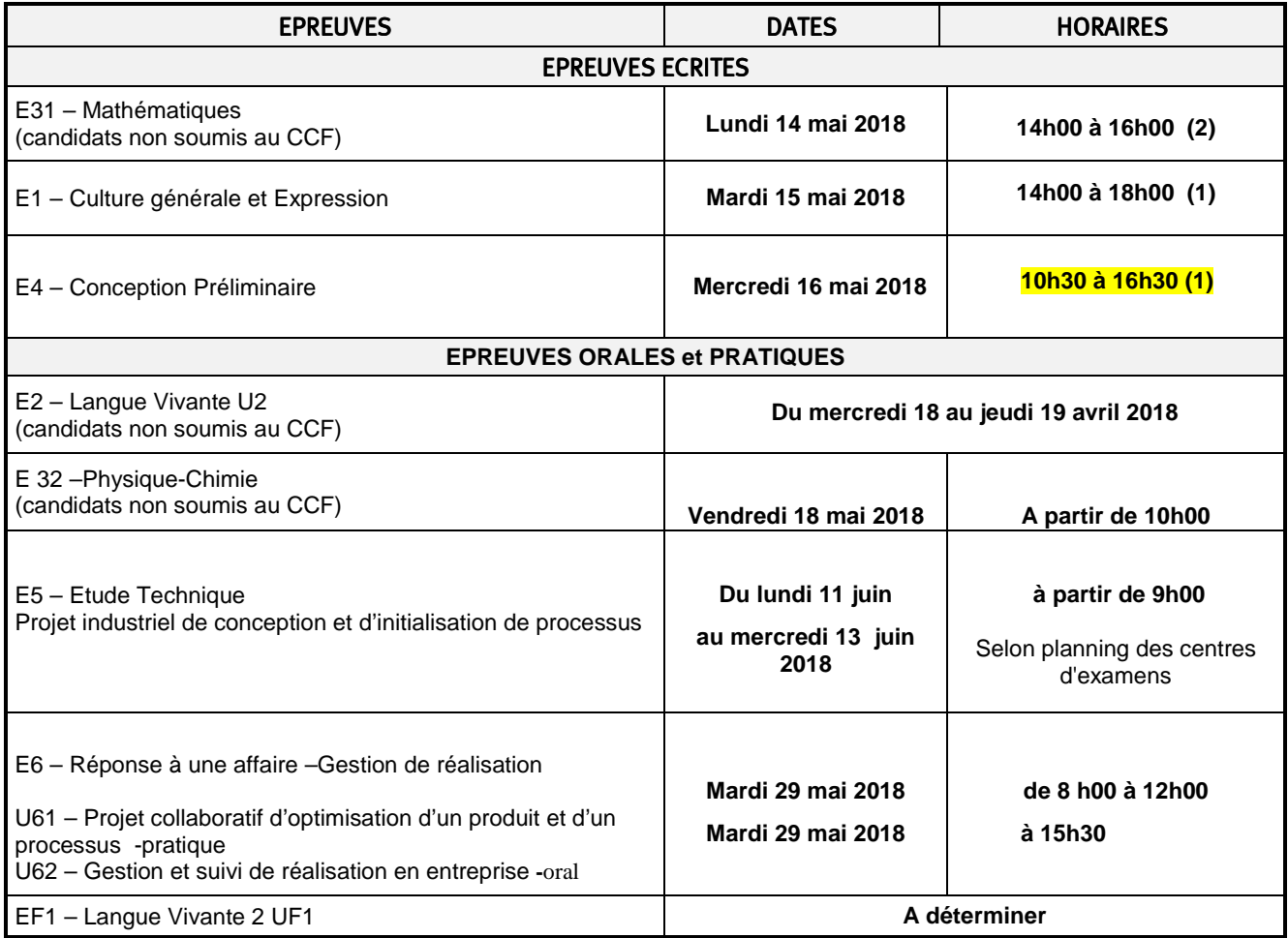

(1) 2 h de mise en loge (aucune sortie des salles d'examen n'est autorisée avant la fin de la 2ème heure de composition)

(2) 2 h de mise en loge (aucune sortie des salles d'examen n'est autorisée avant la fin de la 2<sup>ème</sup> heure de composition)

- **Date de dépôt des rapports numériques d'activités -épreuve E62 : le lundi 14 mai 2018,** au lycée Joliot-Curie à Rennes.
- Date de remise du dossier numérique support de l'épreuve E5 : le jeudi 24 mai 2018 aux équipes pédagogiques.
- **Publication des résultats sur internet : le mercredi 4 juillet 2018 à partir de 16h00.**

 site sur lequel tous les centres de formation pourront consulter les résultats de leurs candidats pour les spécialités de BTS gérées par l'Académie de Rennes : http://publinet.ac-rennes.fr/publinet/Etablissement (le mot de passe par défaut est le code RNE de l'établissement)

site sur lequel les candidats pourront consulter leur résultat personnel : http://publires.ac-rennes.fr

## **AUCUNE INFORMATION RELATIVE AUX RESULTATS NE SERA TRANSMISE PAR TELEPHONE**